## **Tornando mais fácil para o u-boot encontrar uImage e uinitrd**

Eu costumo mexer com o teste de imagens de raiz, kernels e initrd em meus sistemas baseados em kirkwood usando flash sticks usb. Descobri que, embora Jeff tenha feito um trabalho brilhante no uboot, na época em que comecei a mexer com imagens de inicialização personalizadas no meu dosckstar, seu ambiente padrão não pôde inicializar diretamente todas as minhas imagens de teste que estavam mudando rapidamente no layout. Para contornar isso, comecei a fazer alterações em seu ambiente.

Eu criei um ambiente personalizado que era mais flexível e permiti que eu inicializasse a partir de qualquer porta usb, desde que as seguintes limitações sejam atendidas:

- O kernel deve ser chamado de uImage ou deve estar vinculado a esse nome
- O initrd deve ser chamado de uinitrd ou deve estar vinculado a esse nome
- ulmage e uinitrd devem estar contidos nos primeiros 4 dispositivos usb detectados
- uImage e uinitrd devem estar na raiz ou em um subdiretório de inicialização no dispositivo que os mantém
- O sistema de arquivos root será rotulado como "root" e possivelmente deve estar formatado em ext3

Aqui está o ambiente despejado de fw\_printenv: (extraído do meu GoFlexNet)

```
arcNumber=<put here your device's correct arcNumber>
baudrate=115200
boot flash kernel=nand read $flash kernel load addr $flash kernel offest
$flash kernel size; bootm $flash kernel load addr
bootargs=console=ttyS0,115200 mtdparts=orion_nand:1M(u-
boot),4M(uImage),32M(rootfs),-(data) root=/dev/sda2 ro rootfstype=ext2
bootcmd=run usb_scan; run set_flash_bootargs; run boot_flash_kernel
bootdelay=3
console=console=ttyS0,115200
ethact=egiga0
ethaddr=<put here your mac address>
flash_kernel_load_addr=0x6400000
flash_kernel_offest=0x100000
flash_kernel_size=0x300000
flash root fs=root=/dev/mtdblock2
flash root fstype=rootfstype=jffs2
led error=orange blinking
led_exit=green off
led_init=green blinking
mainlineLinux=yes
mtdids=nand0=orion_nand
mtdparts=mtdparts=orion_nand:1M(u-boot),4M(uImage),32M(rootfs),-(data)
partition=nand0,2
root_fs=root=LABEL=root
rootfstype=rootfs=ext3
sb_scan_1=usb=0:2 dev=sda2
```
Last update: 2020/11/19 10:05 pt-br:howtos:hardware:arm:sone\_u-boot\_hints https://docs.slackware.com/pt-br:howtos:hardware:arm:sone\_u-boot\_hints (UTC)

set flash bootargs=setenv bootargs \${console} \${mtdparts} \${flash root fs} ro \${flash\_root\_fstype} set usb bootargs=setenv bootargs \${console} \${mtdparts} \${root fs} ro \${root\_fstype} stderr=serial stdin=serial stdout=serial usb boot 6=setenv root fs root=/dev/sdg\${usb dev part} usb dev list=3 2 1 0 usb dev part=1 usb part list=4  $3$  2 1 usb scan=usb start; setenv usb boot dev none; for dev in \$usb dev list; do test \$dev -eq 0 && setenv devname /dev/sda ; test \$dev -eq 1 && setenv devname /dev/sdb ; test \$dev -eq 2 && setenv devname /dev/sdc ; test \$dev eq 3 && setenv devname /dev/sdd ; echo \$devname ; for part in \$usb\_part\_list; do echo \$dev \$part ; if ext2load usb \${dev}:\$part 0x800000 /boot/uImage 10 ; then setenv usb boot dev \$dev: \$part ; setenv usb boot dir /boot ; fi ; if ext2load usb \${dev}:\$part 0x800000 /uImage 10 ; then setenv usb boot dev \$dev:\$part ; setenv usb boot dir ; fi ; done; done; if test "\$usb boot dev" = "none" ; then echo "No USB bootable device found" ; else echo "USB device \$usb boot dev is bootable" ; setenv bootargs \$console \$mtdparts \$root\_fs ro \$rootfstype ; echo \$bootargs ; sleep 1; ext2load usb \$usb boot dev 0x800000 \$usb boot dir/uImage && setenv usb boot address 0x800000; ext2load usb \$usb boot dev 0x1100000 \$usb boot dir/uinitrd && setenv usb boot address 0x800000 0x1100000 ; bootm \$usb boot address ; fi;

A rotulagem do sistema de arquivos root foi uma solução alternativa quando comecei a receber problemas nas alterações de nomenclatura de dispositivos quando comecei a usar as unidades SATA para armazenamento NAS. Na prática, o que estava acontecendo era que o uboot pensava que o root estava em sda, mas uma vez que o kernel inicializasse, ele detectaria as unidades SATA antes disso e nomeava o memory stick usb após a última unidade SATA, causando um kernel panic, pois o initrd tenta montar o sistema de arquivos raiz. Assim, alterei o ambiente de inicialização para passar o dispositivo raiz como um rótulo em vez de um caminho de dispositivo. Isso permite que eu inicialize meu GoFlexNet corretamente de qualquer pen drive (mesmo através de um hub usb), independentemente da presença das unidades SATA.

Pelo que entendi, os últimos uboots realmente fazem mais do que isso agora… então aqui está meu último ambiente híbrido:

arcNumber=3089 baudrate=115200 bifsload=0x800000 /boot/\$kernel && ubifsload 0x1100000 /boot/\$initrd; then bootm 0x800000 0x1100000; fi bootargs=\${console} \${mtdparts} \${root\_fs} ro \${rootfstype} bootcmd=usb start; run force\_rescue\_bootcmd; run ubifs\_bootcmd; run usb scan; usb stop; run rescue bootcmd; run pogo bootcmd; reset bootdelay=3 console=ttyS0,115200 ethact=egiga0 ethaddr=xx:xx:xx:xx:xx:xx

```
force rescue=0
force rescue bootcmd=if test $force rescue -eq 1 || ext2load usb 0:1
0x1700000 /rescueme 1 || fatload usb 0:1 0x1700000 /rescueme.txt 1; then run
rescue bootcmd; fi
initrd=uinitrd
kernel=uImage
led error=orange blinking
led_exit=green off
led_init=green blinking
mainlineLinux=yes
mtdids=nand0=orion_nand
mtdparts=mtdparts=orion_nand:1M(u-boot),4M(uImage),32M(rootfs),-(data)
partition=nand0,2
pogo_bootcmd=if fsload uboot-original-mtd0.kwb; then go 0x800200; fi
rescue bootcmd=if test $rescue installed -eq 1; then run
rescue_set_bootargs; nand read.e 0x800000 0x100000 0x400000; bootm 0x800000;
else run pogo_bootcmd; fi
rescue installed=0
rescue set bootargs=setenv bootargs console=$console ubi.mtd=2
root=ubi0:rootfs ro rootfstype=ubifs $mtdparts $rescue_custom_params
root_fs=root=LABEL=root
rootfstype=rootfs=ext3
safearcNumber=2097
setbootargs=setenv bootargs console=${console} ${mtdparts} ${root fs} ro
${rootfstype}
stderr=serial
stdin=serial
stdout=serial
ubifs bootcmd=run ubifs set bootargs; if ubi part data && ubifsmount rootfs
&& ubifsload 0x800000 /boot/uImage && ubifsload 0x1100000 /boot/uInitrd;
then bootm 0x800000 0x1100000; fi
ubifs_mtd=3
ubifs set bootargs=setenv bootargs console=$console ubi.mtd=$ubifs mtd
root=ubi0:rootfs rootfstype=ubifs $mtdparts $ubifs_custom_params
usb dev list=3 2 1 0usb part list=4 3 2 1
usb_rootdelay=10
usb scan=sleep 5; setenv usb boot dev none; for dev in $usb dev list; do for
part in $usb part list; do if ext2load usb ${dev}:$part 0x800000
/boot/$kernel 10; then setenv usb_boot_dev $dev:$part; setenv usb_boot_dir
/boot; fi; if ext2load usb ${dev}:$part 0x800000 /$kernel 10; then setenv
usb_boot_dev $dev:$part; setenv usb_boot_dir ; fi; done; done; if test
"$usb boot dev" = "none"; then echo "No USB bootable device found"; else
echo "USB device $usb_boot_dev is bootable"; run setbootargs; echo
$bootargs; sleep 1; ext2load usb $usb_boot_dev 0x800000
$usb_boot_dir/$kernel && setenv usb_boot_address 0x800000; ext2load usb
$usb boot dev 0x1100000 $usb boot dir/$initrd && setenv usb_boot_address
0 \times 800000 0 \times 1100000; bootm $usb boot address; fi;
```
## **Fontes**

- Originally written by [louigi600](https://docs.slackware.com/wiki:user:louigi600)
- Translation PT-BR by [MacgyverPT \(Miguel Rosa\)](https://docs.slackware.com/wiki:user:macgyverpt)

[howtos](https://docs.slackware.com/tag:howtos), [arm](https://docs.slackware.com/tag:arm?do=showtag&tag=arm), [author](https://docs.slackware.com/tag:author?do=showtag&tag=author_) , [louigi600](https://docs.slackware.com/tag:louigi600?do=showtag&tag=louigi600), [macgyverpt](https://docs.slackware.com/tag:macgyverpt?do=showtag&tag=macgyverpt) [translated pt](https://docs.slackware.com/tag:translated_pt?do=showtag&tag=translated_pt), [macgyverpt](https://docs.slackware.com/tag:macgyverpt?do=showtag&tag=macgyverpt)

From: <https://docs.slackware.com/>- **SlackDocs**

Permanent link: **[https://docs.slackware.com/pt-br:howtos:hardware:arm:sone\\_u-boot\\_hints](https://docs.slackware.com/pt-br:howtos:hardware:arm:sone_u-boot_hints)**

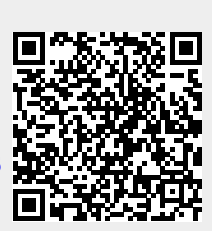

Last update: **2020/11/19 10:05 (UTC)**